## Forsøgsordningen for kyst- og naturturisme J.nr. NST-119-00321

## **ANSØGNINGSSKEMA**

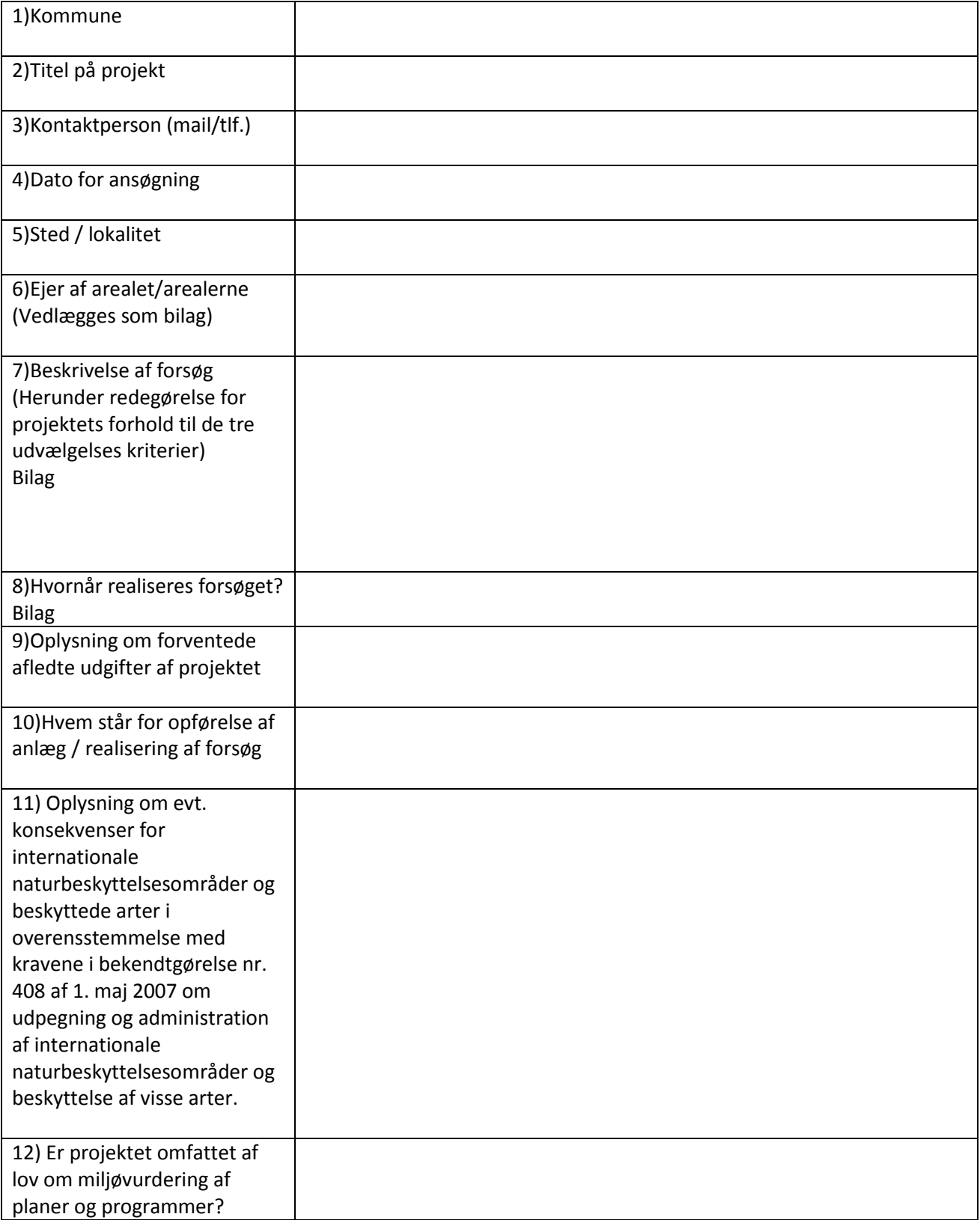

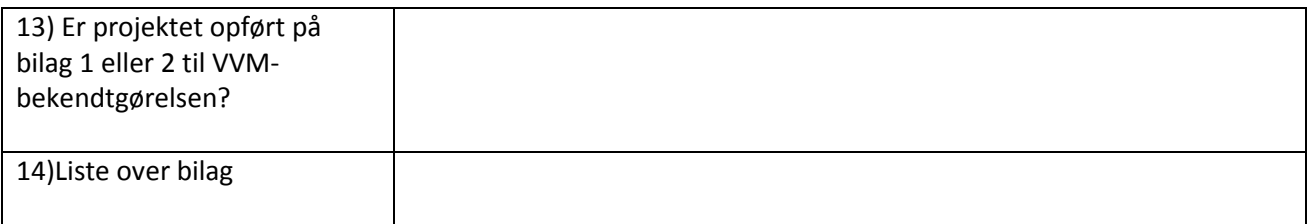

Til udfyldning af felterne er der udarbejdet en vejledning, som findes på Naturstyrelsens hjemmeside [www.nst.dk](http://www.nst.dk/)